# Reproducibility Report for ACM SIGMOD 2020 Paper: "Functional-Style SQL UDFs With a Capital 'F' "

DMYTRO BOGATOV, Boston University, United States

The work on reproducibility is exemplary. All software components are packaged in a platform-independent Docker image. A single command-line entry point allows to interactively recreate all plots and tables. The absolute values measured in the reproduction are close enough to the values reported in the paper, all relationships are maintained.

#### 1 INTRODUCTION

This is a reproducibility report for a paper by Duta and Grust [\[1\]](#page-1-0). To summarize, all figures and tables have been reproduced accurately enough. The reproducibility scripts is easy to use, intuitive and interactive.

## 2 SUBMISSION

Reproducibility submission consists of the detailed instructions on how to rerun the experiments and a Makefile that acts as a command-line entry point for the reviewer. Makefile runs a single script inside the Docker image. The script interactively walks the reviewer through the figures and tables that can be generated. A single experiment results in producing a PDF of a plot or a text file with a row of a table.

The submission contains:

- Docker image: christianduta/functional-style-udf-experiments
- A Makefile is included in the submission, but not available publicly
- A PDF with detailed instructions is included in the submission, but not available publicly

## 3 HARDWARE AND SOFTWARE ENVIRONMENT

Table [1](#page-0-0) describes the resources the original paper and the reproducibility reviewer used to run the experiments.

<span id="page-0-0"></span>

|                     | Paper                       | Repro Review                                           |
|---------------------|-----------------------------|--------------------------------------------------------|
| Platform<br>Machine | 64-bit Linux x86<br>Unknown | macOS 11.1 Docker 3.1.0<br>MacBook Pro (15-inch, 2016) |
| <b>CPU</b>          | Intel Core i7               | Intel Core i7                                          |
| Cores               | 8                           | 4                                                      |
| GHz                 | 3.66                        | 2.7                                                    |
| RAM                 | 64GB                        | 16GB                                                   |

Table 1. Hardware & Software environment

## 4 REPRODUCIBILITY EVALUATION

## 4.1 Process

All experiments have been run using the same method — executing make run followed by the interactive choice of the particular scenario. For verifying the empirical results, only the longer versions of the experiments were run. The option for faster and less accurate runs was nevertheless tested (and is appreciated). I would note that the actual running time appeared to be significantly longer than the displayed estimate.

It was possible to follow the reproducibility instructions without authors' help.

#### 4.2 Results

See reproduced artifacts in Appendix [A.](#page-2-0)

Figures. The following figures have been reproduced: Figure 3, Figure 7, Figure 20a, Figure 20b, Figure 22 and Figure 23. The obtained numbers and the visual plots appear to be close enough to the reported values in the paper [\[1\]](#page-1-0). The deviation is attributed to the differences in hardware and a platform. Most importantly, the relationships between performances of different algorithms matches the ones reported and discussed in the paper. See Figure [1.](#page-2-1)

Tables. The reproduced absolute values for Table 2 experiments expectedly differ from the ones reported in the paper, but the relations are consistent. The Average Call time: UDF values are bigger (i.e., execution is slower) due to using different platform, but the gain (the percentage in Table 2) is close to the reported value. In fact, the reproduced gain is on average even better (i.e., compiled version is relatively even faster) than reported, which fully supports authors' claims. See Table [2.](#page-2-2)

Interactive prompt. The examples from the reproducibility submission have been successfully run in the supplied interactive prompt. After changing a few numbers in the snippet, the code still executes correctly.

#### 5 SUMMARY

All major (and minor) figures and tables have been reproduced. The ideas, claims and findings supported by these figures are therefore reproduced as well.

The work on reproducibility is exemplary: the code is trivial to run, the interactive console UI guides the user and the figures are generated as vector PDFs.

#### REFERENCES

<span id="page-1-0"></span>[1] Christian Duta and Torsten Grust. 2020. Functional-Style SQL UDFs With a Capital 'F'. In Proceedings of the 2020 ACM SIGMOD International Conference on Management of Data (Portland, OR, USA) (SIGMOD '20). Association for Computing Machinery, New York, NY, USA, 1273–1287.<https://doi.org/10.1145/3318464.3389707>

Reproducibility Report for ACM SIGMOD 2020 Paper: "Functional-Style SQL UDFs With a Capital 'F' " 3

## <span id="page-2-1"></span><span id="page-2-0"></span>A REPRODUCED ARTIFACTS

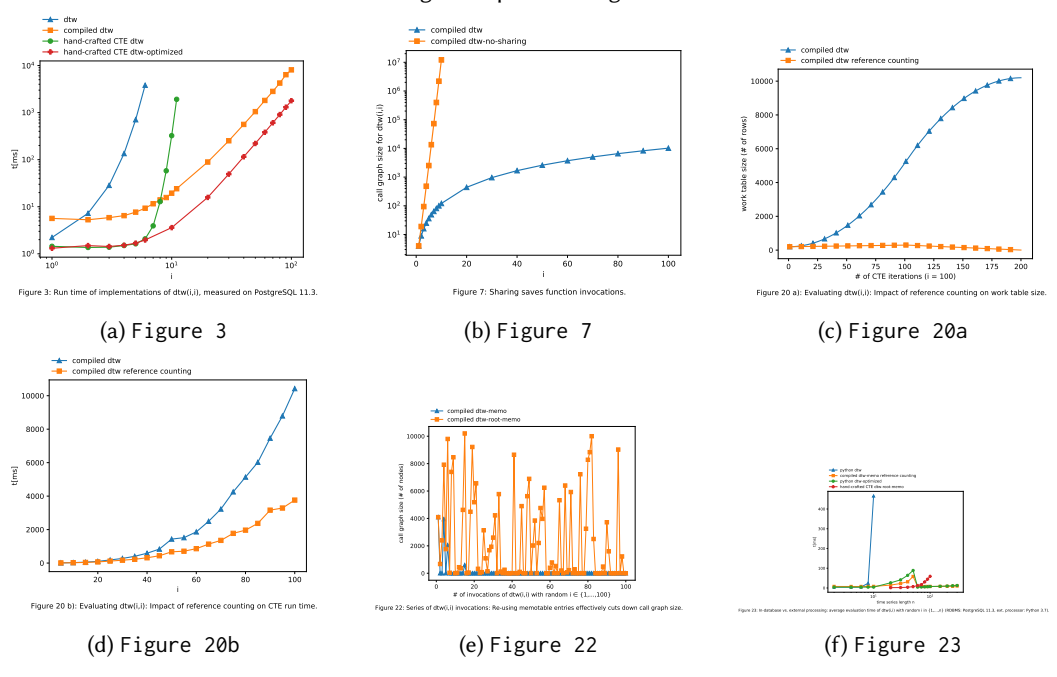

Fig. 1. Reproduced figures

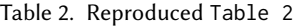

<span id="page-2-2"></span>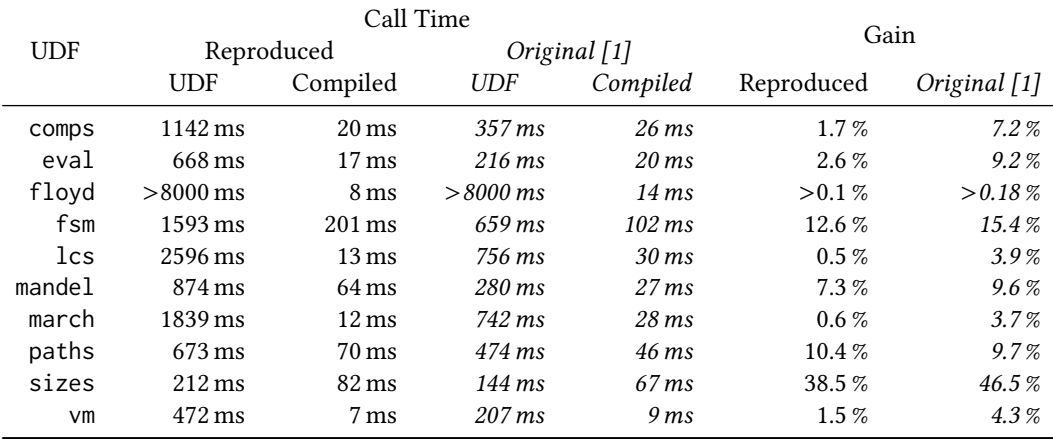